# **Graphing Hyperbolas**

The standard equation for a hyperbola can take one of two forms:

$$\frac{(x-h)^2}{a^2} - \frac{(y-k)^2}{b^2} = 1 \text{ with vertices at } (h \pm a, k) \text{ or } \frac{(x-k)^2}{b^2} - \frac{(y-h)^2}{a^2} = 1 \text{ with vertices at } (h, k \pm b).$$

There is a problem entering this equation in the calculator graphing list for two reasons:

- a) it is not a function, and only functions can be entered in the Y= list locations.
- b) the functions entered in the Y= list locations must be in terms of x, not y.

To draw a graph of a hyperbola, consider the "top" and "bottom" halves of the hyperbola as two different parts of the graph because each individual is a function. Solve the equation of the hyperbola for y and enter the two parts in two locations of the Y= list.

## Example

Graph a hyperbola in rectangular mode. Solve the equation for y to put it in the standard form.

Graph the hyperbola  $x^2 + 2x - y^2 - 6y + 3 = 0$ 

**Before** There may be differences in the results of calculations and graph plotting depending on the setting. **Starting** Return all settings to the default value and delete all data.

Y2**⊟**Y1-3

Y38 -Y1-3

Set the zoom to the decimal window: | ZOOM | A | ( | ENTER | ALPHA | ▼ |) | **7** 

### **Step & Key Operation**

#### **Display**

#### **Notes**

Solve the equation for y completing  $y_1 = \sqrt{y_1 + \sqrt{y_2 + 2y_1 + 12}}$ 1 the square.

Enter

$$Y1 = \sqrt{x^2 + 2x + 12} 
Y2 = Y1 -3$$

$$Y3 = -Y1 - 3$$

Y= 2nd F 
$$\sqrt{\phantom{a}}$$
  $\sqrt{\phantom{a}}$   $\sqrt{\phantom{a}}$   $\sqrt{\phantom{a}}$   $\sqrt{\phantom{a}}$   $\sqrt{\phantom{a}}$   $\sqrt{\phantom{a}}$  2

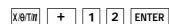

2 Turn off Y1 so that it will not graph. Y1=JX2+2X+12

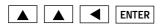

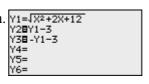

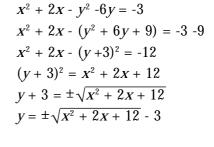

# **EL-9900 Graphing Calculator**

Step & Key Operation

Display

Notes

View the graph.

GRAPH

Zoom out the screen.

ZOOM A 4

Graphing hyperbolas can be performed easily on the calculator display.